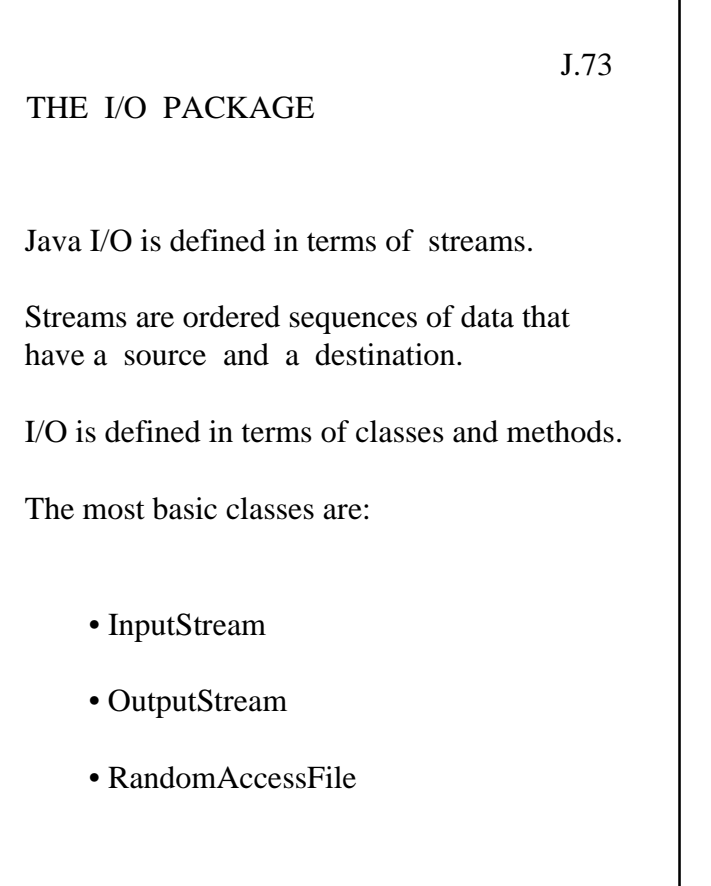

٦

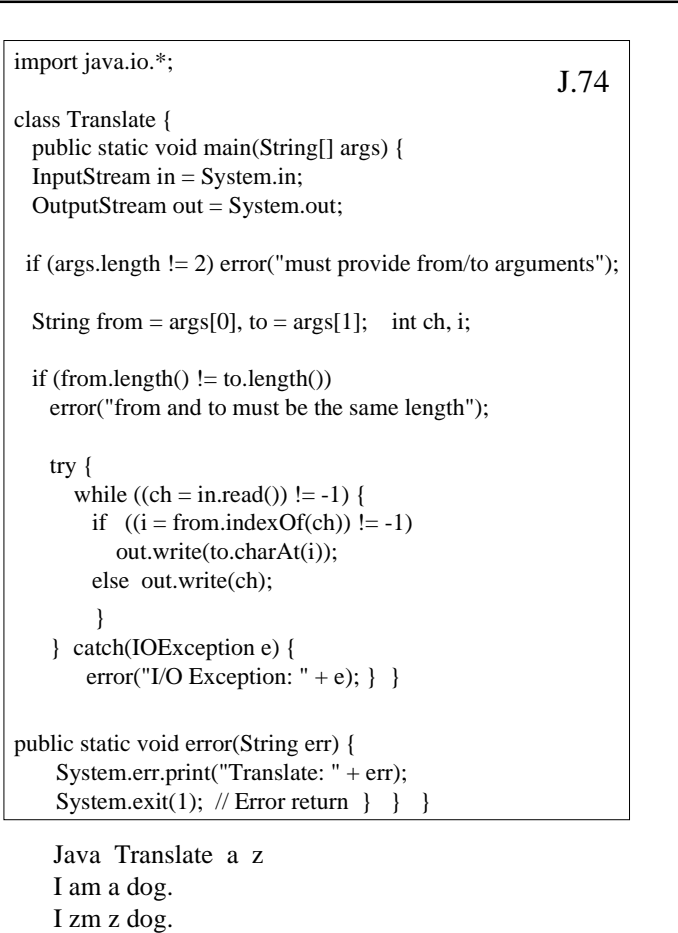

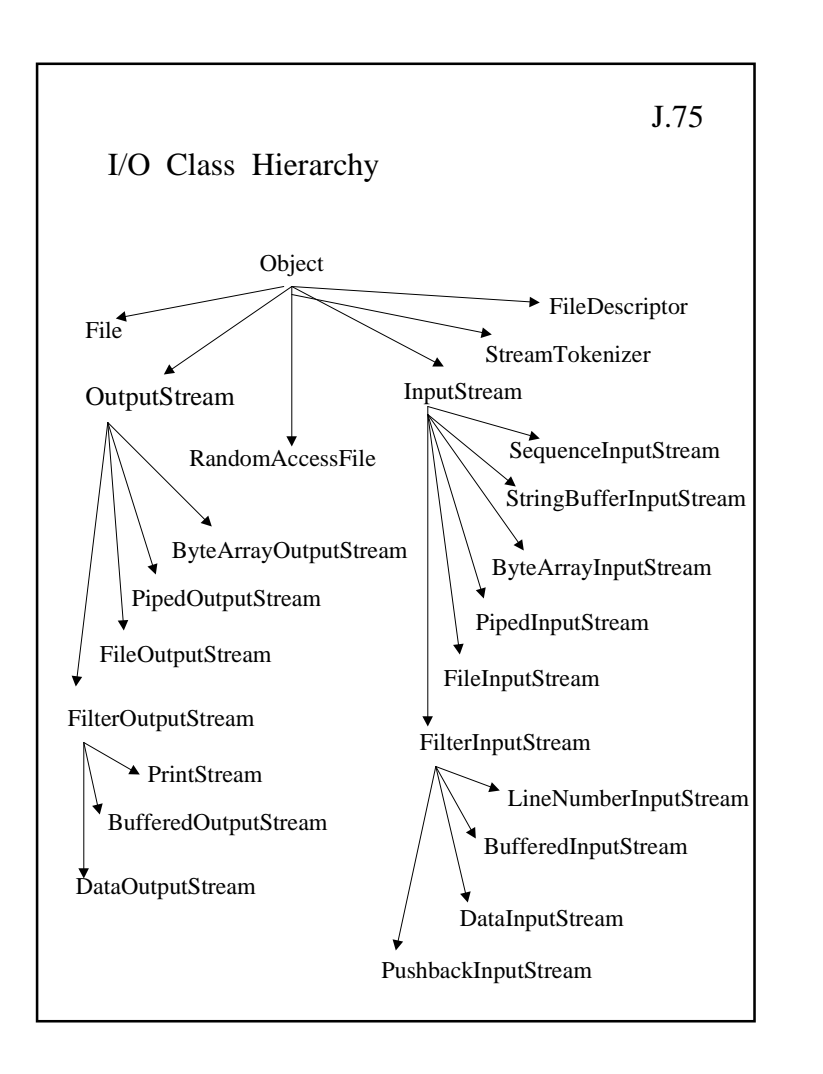

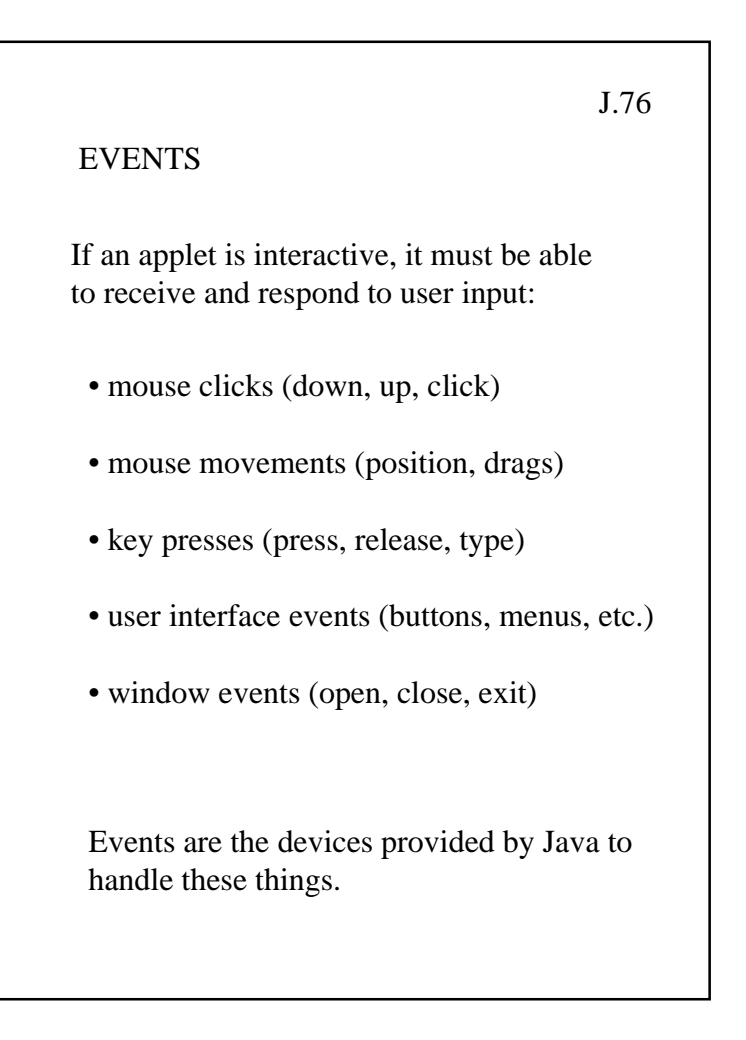

## J.77

Java Event Models

• Unfortunately, there are now two event models.

• The Java 1.0 model is simple and well-suited to writing basic applets, but does not scale well to complicated interfaces.

 $\bullet$  The Java 1.1 model solves many of the shortcomings of the 1.0 model, but is not yet supported by many browsers.

 $\bullet$  We suggest you stick to 1.0 at this time, but those who are adventurous may want to try 1.1. J.78

The Java 1.0 Event Model

• All events are represented by the Event class, which has instance variables that describe theevent:

- id: the type of event
- Event: possible values of id
- target: object generating the Event
- other fields for specific types of Events

 $\bullet$  Java 1.0 events are dispatched first to the handleEvent() method of the Component object on which they occur.

• The event methods return boolean values: true if the event has been handled, else false.

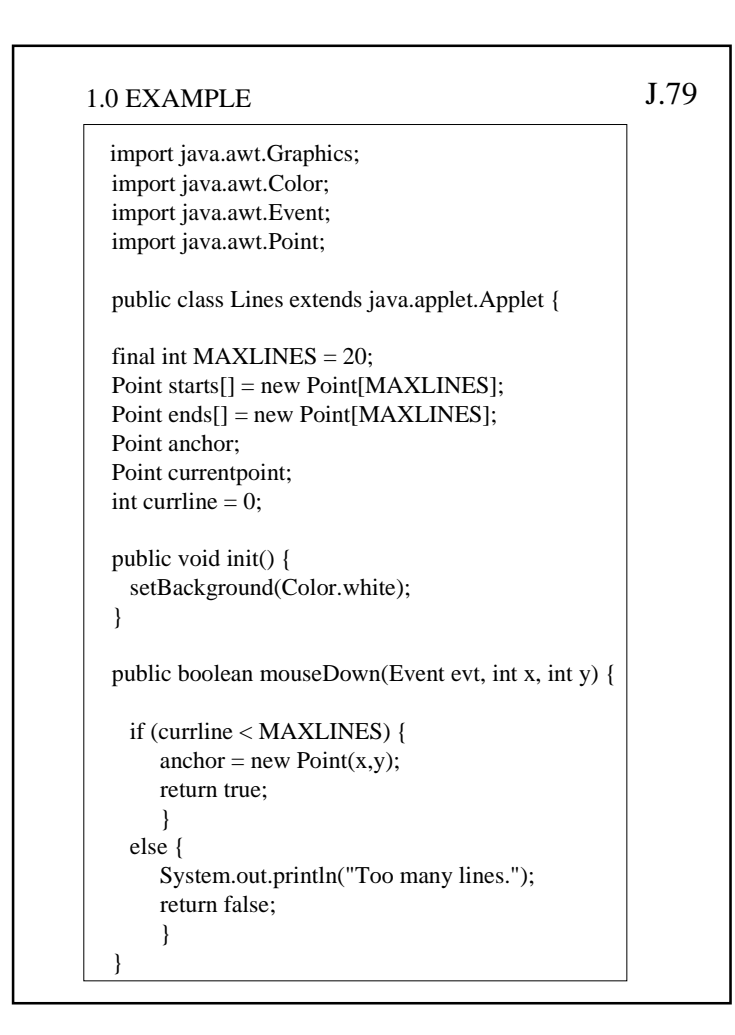

```
\mathbf{L} and \mathbf{L} and \mathbf{L} and \mathbf{L} and \mathbf{L} and \mathbf{L} and \mathbf{L} and \mathbf{L} and \mathbf{L} and \mathbf{L} and \mathbf{L} and \mathbf{L} and \mathbf{L} and \mathbf{L} and \mathbf{L} and \mathbf{L} and \mathbf{L} and 
                                                                                             public boolean mouseUp(Event evt, int x, int y) {
                                                                                               if (currline < MAXLINES) {
                                                                                                    addline(x,y); return true;
                                                                                                     }
                                                                                                     else return false;
                                                                                               }
                                                                                               public boolean mouseDrag(Event evt, int x, int y) {
                                                                                                 if (currline < MAXLINES) {
                                                                                                    currentpoint = new Point(x,y);
                                                                                                     repaint();
                                                                                                     return true;
                                                                                                     }
                                                                                                     else return false;
                                                                                                }
                                                                                                void addline(int x, int y) {
                                                                                                  starts[currline] = anchor;
                                                                                                ends[currline] = new Point(x,y);
                                                                                                  currline++;
                                                                                                 currentpoint = null; anchor = null;
                                                                                                  repaint();
                                                                                              }
```
## J.81 public void paint(Graphics g) { /\* Draw existing lines \*/ for (int i = 0; i < currline; i++) { g.drawLine(starts[i].x, starts[i].y, ends[i].x, ends[i].y); } /\* Draw the current line \*/ g.setColor(Color.blue); if (currentpoint != null) g.drawLine(anchor.x, anchor.y, currentpoint.x, currentpoint.y); } }

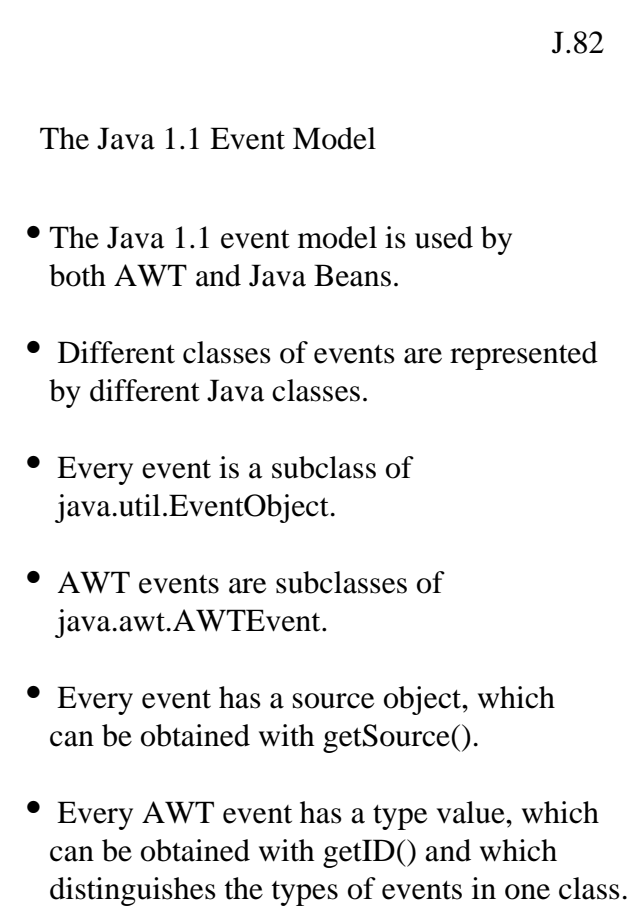

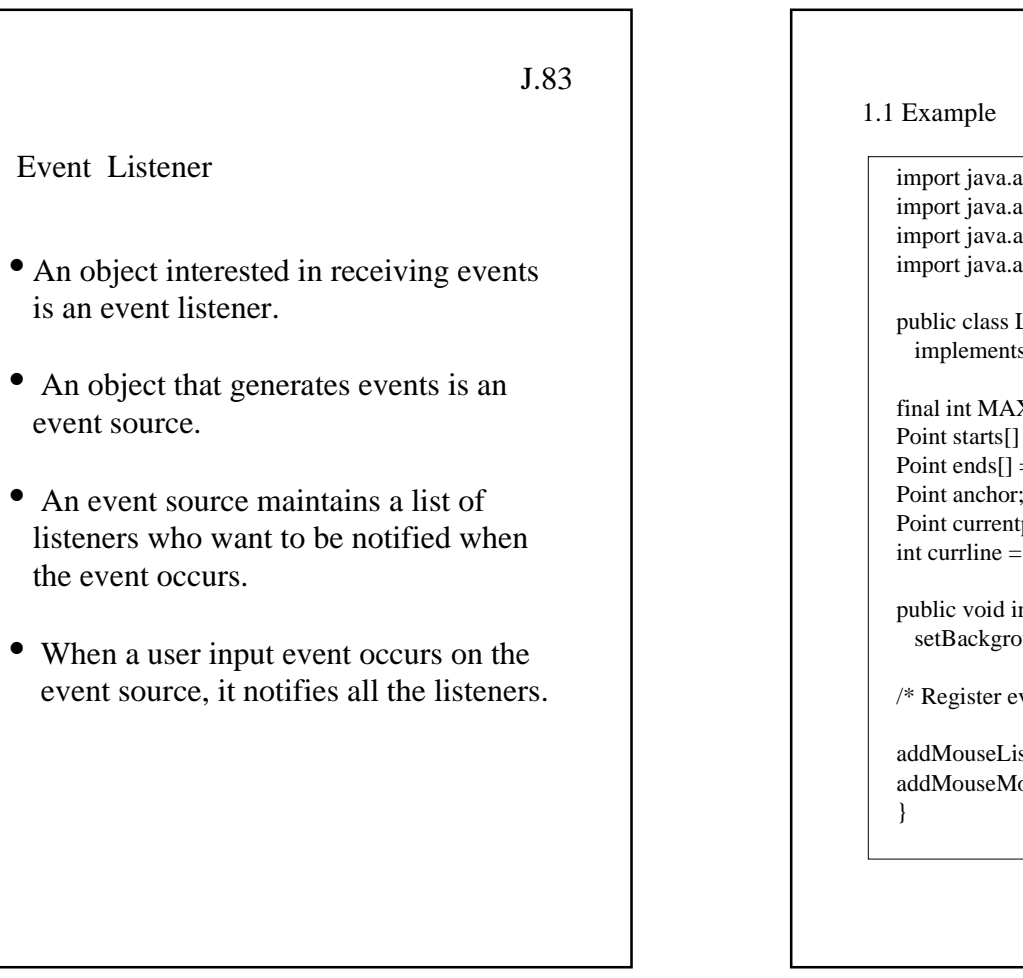

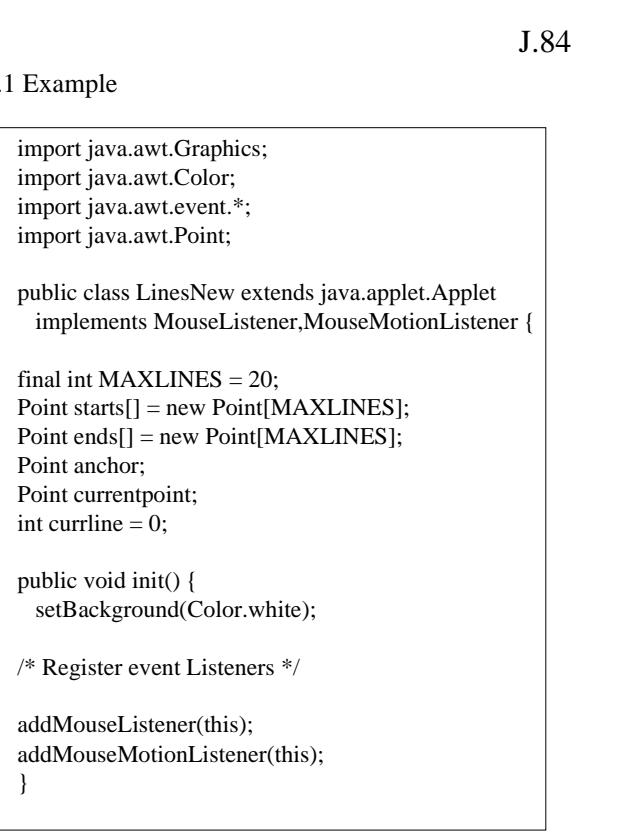

```
J.85
/* Signatures Needed for Listener Interfaces */
  public void mouseMoved(MouseEvent e) {}
  public void mouseClicked(MouseEvent e) {}
  public void mouseEntered(MouseEvent e) {}
  public void mouseExited(MouseEvent e) {}
  /* Replaces mouseDown */
  public void mousePressed(MouseEvent e) {
    if (currline < MAXLINES) 
      anchor = new Point(e.getX(), e.getY()); else 
       System.out.println("Too many lines.");
  }
  /* Replaces mouseUp */
  public void mouseReleased(MouseEvent e) {
  if (currline < MAXLINES) 
       addline(e.getX(),e.getY());
 }
```
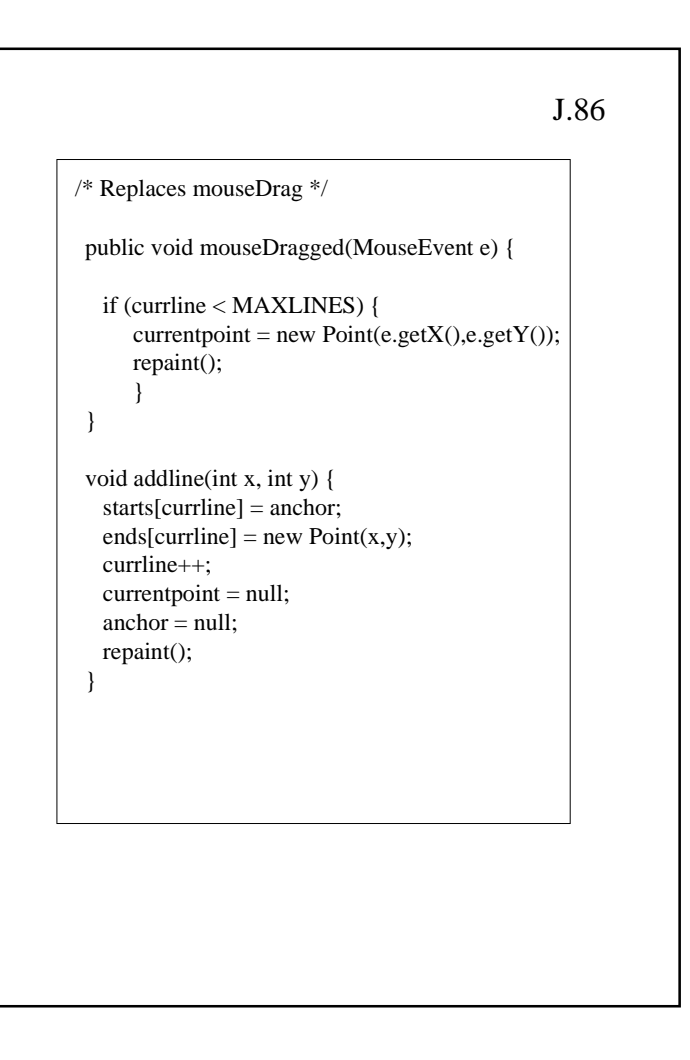

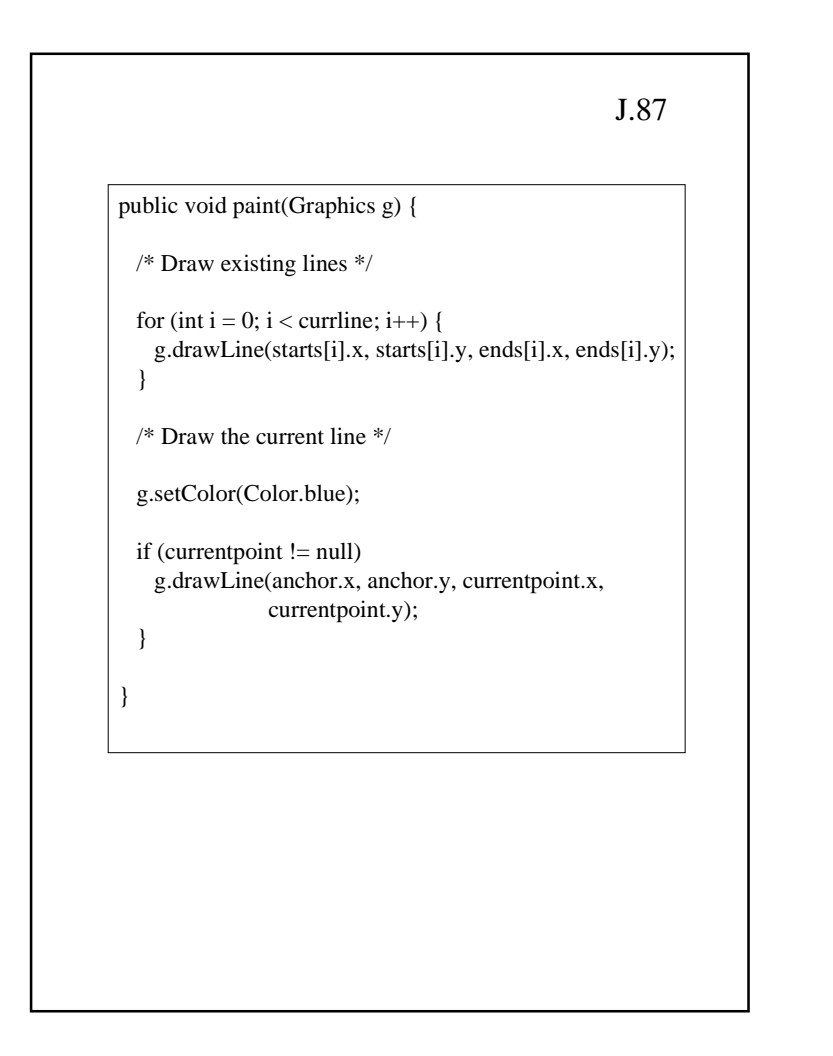

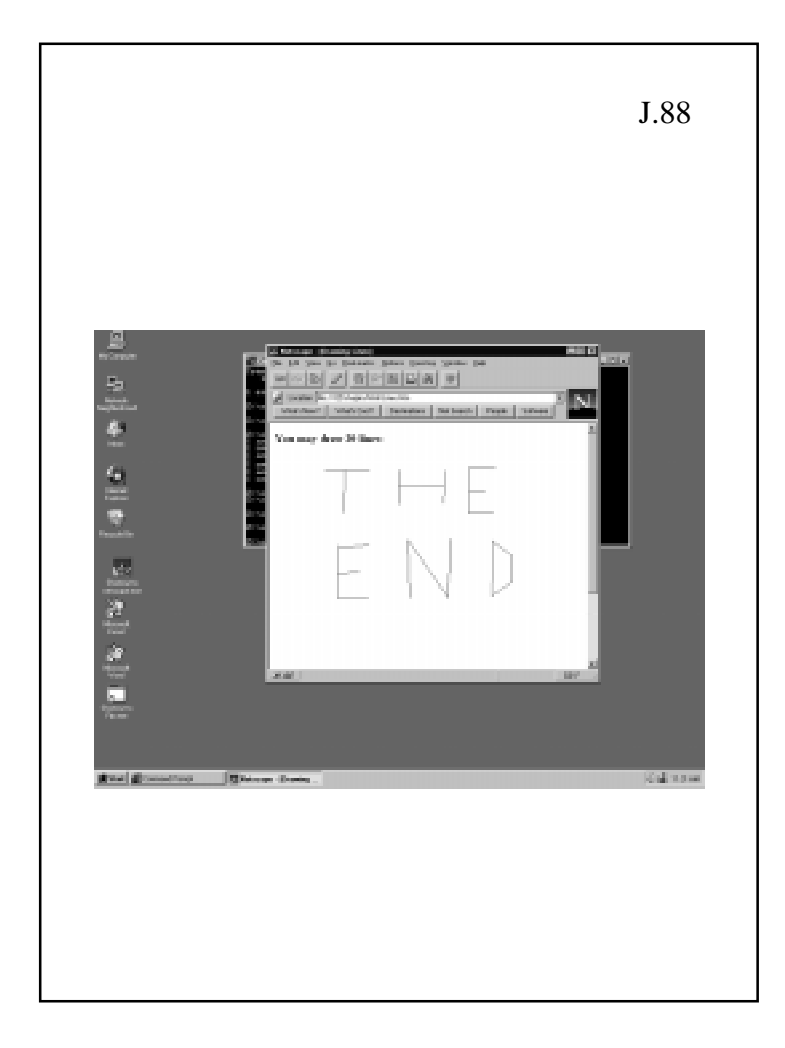